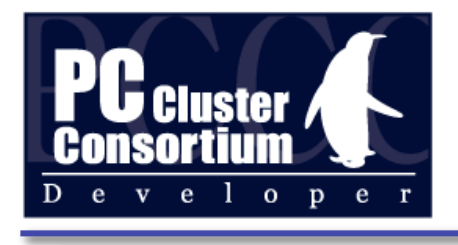

## SCore 7 最新状況

### PC Cluster Consortium 開発部会 堀 敦史

2010年2月19日 第9回 PCクラスタ ワークショップ@京都 1

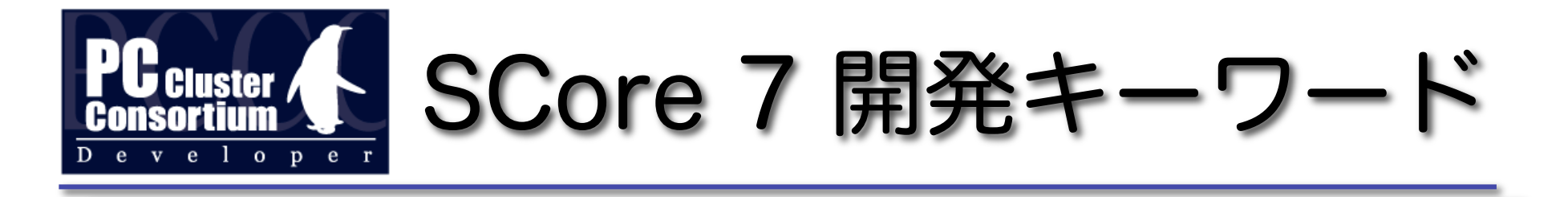

- ほどほどに
	- 性能至上主義からの脱却
	- ‒ 3rd-party ライブラリの利用
	- 多少遅くなっても安定性、簡便さを優先
- もっと簡単に,便利に,簡潔に
	- ‒ 設定ファイル不要,インストールに root 不要
	- ‒ 一体となったパッケージからツールの集合へ

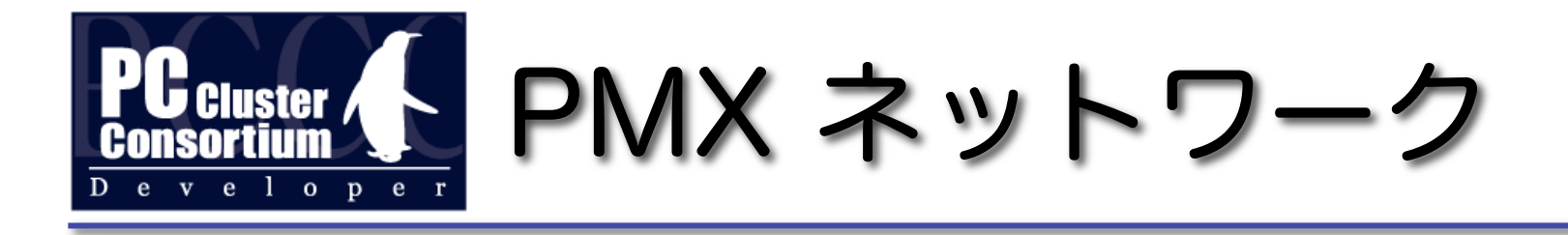

- 新たなサポート
	- ‒ Infiniband OFED
	- ‒ Myrinet/Myri10G MX
- Ethernet ‒ 3つの PMX デバイス
	- ‒ PMX/SCTP SCTP (Linux 標準) プロトコル
	- ‒ PMX/Ethernet ドライバ・パッチ不要
	- ‒ PMX/EtherHXB ドライバ・パッチ必要-高性能 上記3つは全て同時使用可能

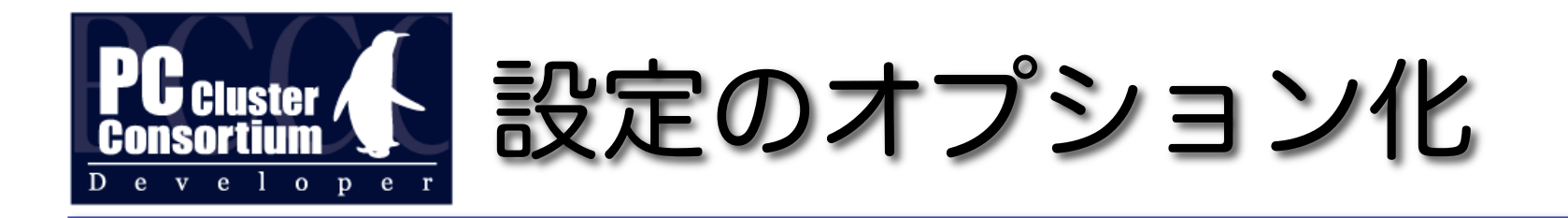

- Scorehosts.db
	- 主にホストグループの記述(オプション)
	- 変更に際し、デーモンの再起動は不要
- PMネットワーク設定ファイル
	- ‒ 従来の pm-ethernet.conf 等は全く不要
- SCOUT
	- ‒ ssh 対応,並列化 => scoutd 不要

=> ソフトをインストールするだけで SCore の実行が可能, ビルド,インストールに root 権限も不要

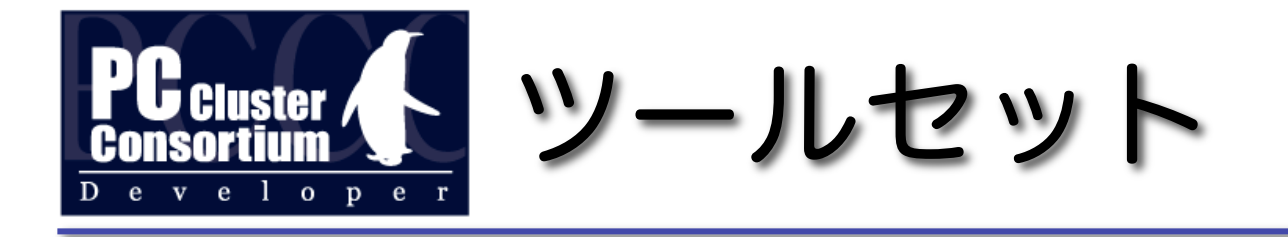

• SCoreの内部機能を別途ツールとして独立 Scorehosts ホストグループの指定 **Papion** PAPI による計測(要カーネル) デバッガのアタッチ **Scan** 行単位でヘッダを付加 **Scratch** Catwalk On Demand File Staging Windup リモートプロセス起動 (ssh/rsh)

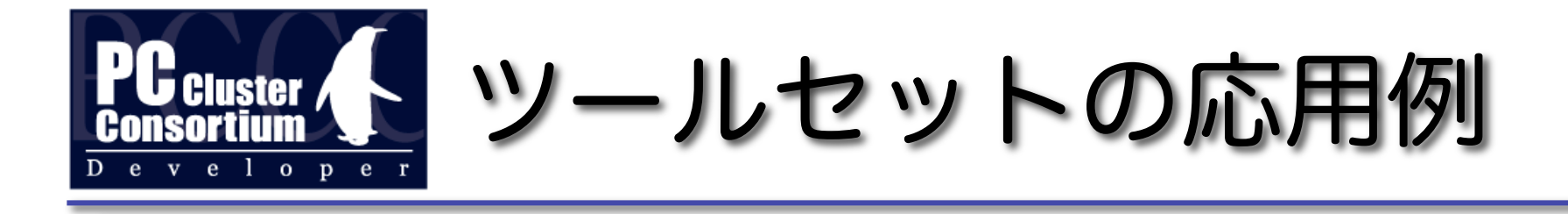

#### コマンドの組み合わせ可能

% scrun scratch ptrace ./a.out % scrun scratch valgrind ./a.out % scrun scratch papion ‒f ./a.out

これらは SCore 6 以前ではできなかった !!

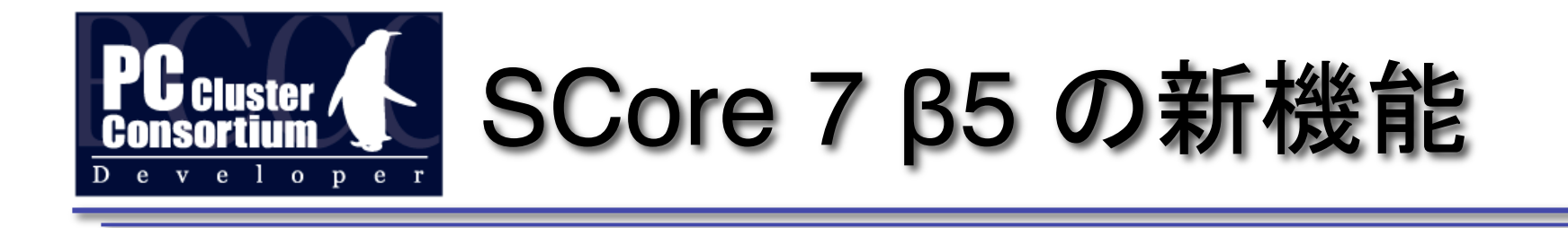

### SCore 7 β3 に加わった機能

2010年2月19日 第9回 PCクラスタ ワークショップ@京都 7

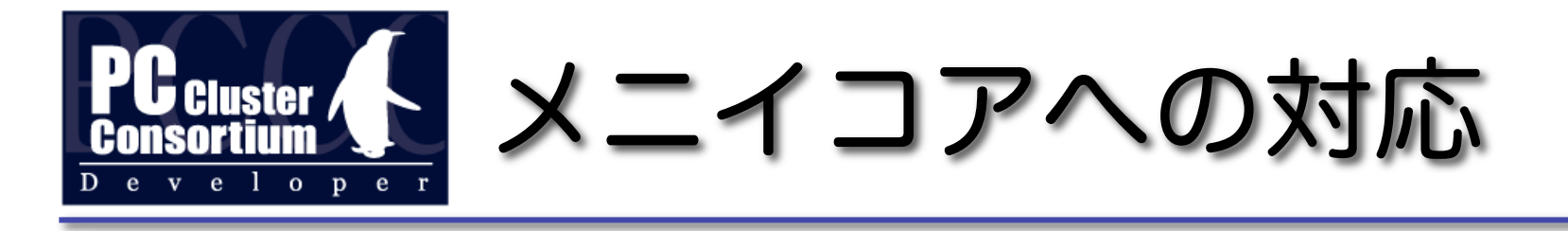

- CPUソケットの指定 % scrun -nodes=8x2x4 ./a.out % scrun -hosts=64/2/4 ./a.out • プロセスとコアのバインディング
	- % scrun -corebind=0x1:0x2:0x4:0x8 ./a.out
- MPI と OpenMP のハイブリッド % scrun -openmp=4 ./a.out
- NUMA に関しては現在研究中

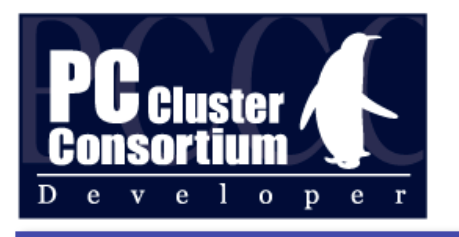

Catwalk ファイルシステム

- eScience プロジェクト
- Catwalk
	- ‒ On Demand File Staging
		- •ステージングの記述が不要なので、記述を間 違えない

‒ Catwalk-ROMIO: MPI-IO インターフェイス

- 既存の分散/並列ファイルシステムに独立なので、 共存可能
- root 権限不要なのでビルドするだけで利用可能

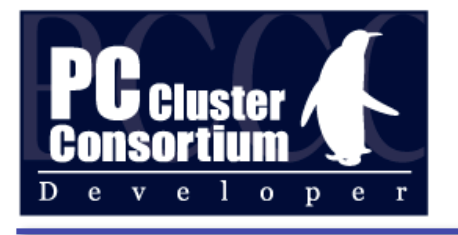

Catwalk の使い方 (1)

- % cat > *DIR*/foo.dat % scout -g *HOSTGROUP*
	- scout は *HOSTGROUP* 上で動く並列シェル
- % scout cat *DIR*/foo.dat
- cat: *DIR*/foo.dat: No such file or directory
- % cd *DIR*
- % scout -catwalk *DIR* cat foo.dat

```
HOSTGROUP 上の各ホストで,サーバの DIR/foo.dat 
を読むことができる
```
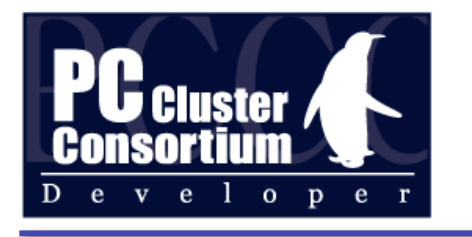

Catwalk の使い方 (2)

% catwalk -nh N mpirun catwalk a.out サーバ フード数 タライアント ノード数

% catwalk -path A:B:C -nh N ... サーバのディレクトリ A,B,C を順に探す

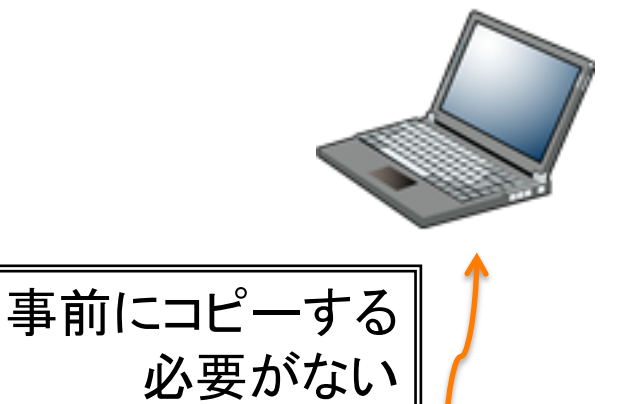

% catwalk  $-$ if ib0 ... Infiniband を使う

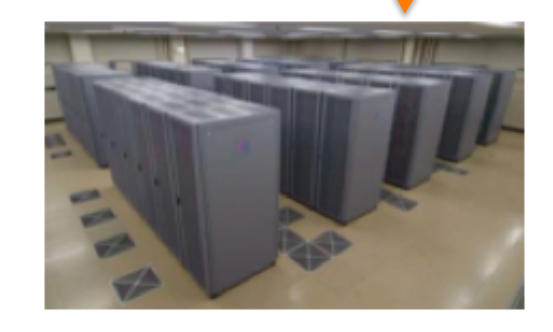

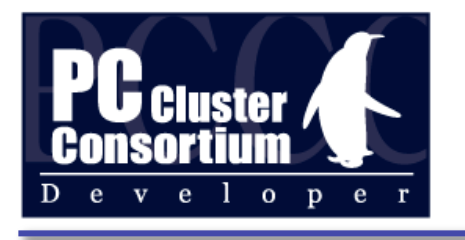

# Catwalk-ROMIO の使い方

% catwalk –romio mpirun catwalk a.out a.out で MPI\_File\_open( "catwalk:/xxx/yyy" ) とすると サーバの /xxx/yyy がアクセスされる

server% catwalk –mpi –SSH comp32 Catwalk 環境と SSH port forwarding を設定し comp32 に ssh でログイン comp32% mpirun catwalk a.out server 上のファイルを MPI-IO でアクセス.

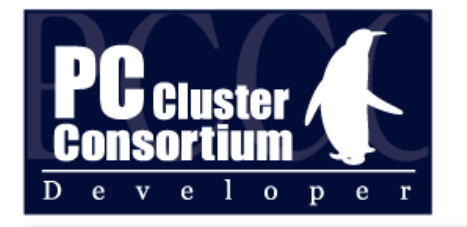

Catwalk vs. NFS (1)

• ひとつのファイルを各プロセスが 1/N 読む

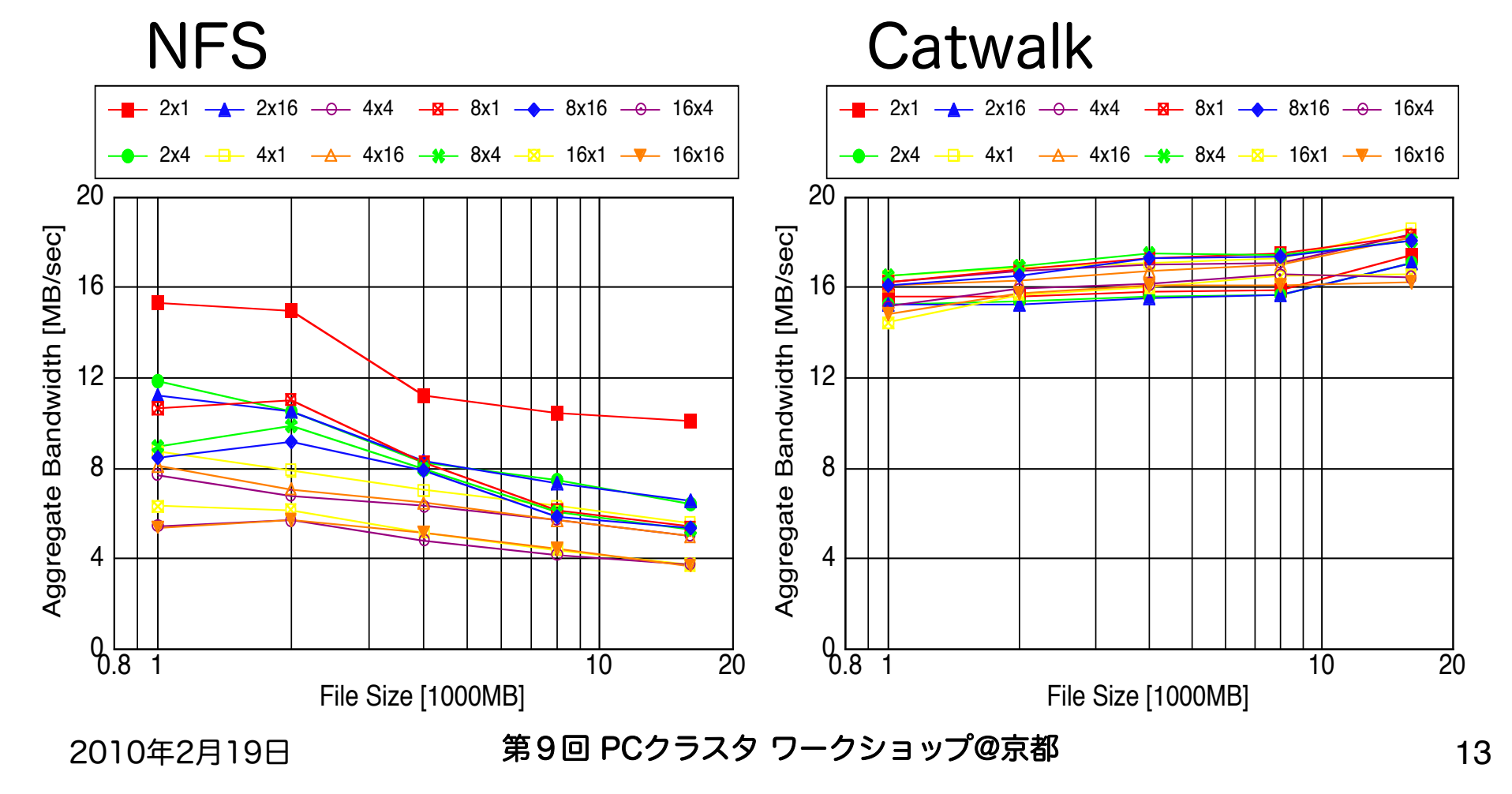

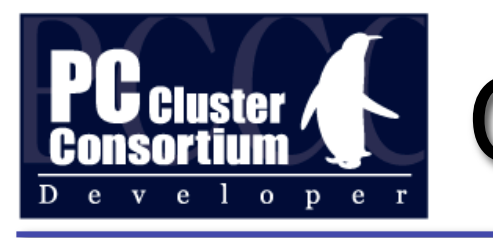

Catwalk vs. NFS (2)

• 4x16 の各プロセスが 1GB のファイルを書込む際の サーバの負荷

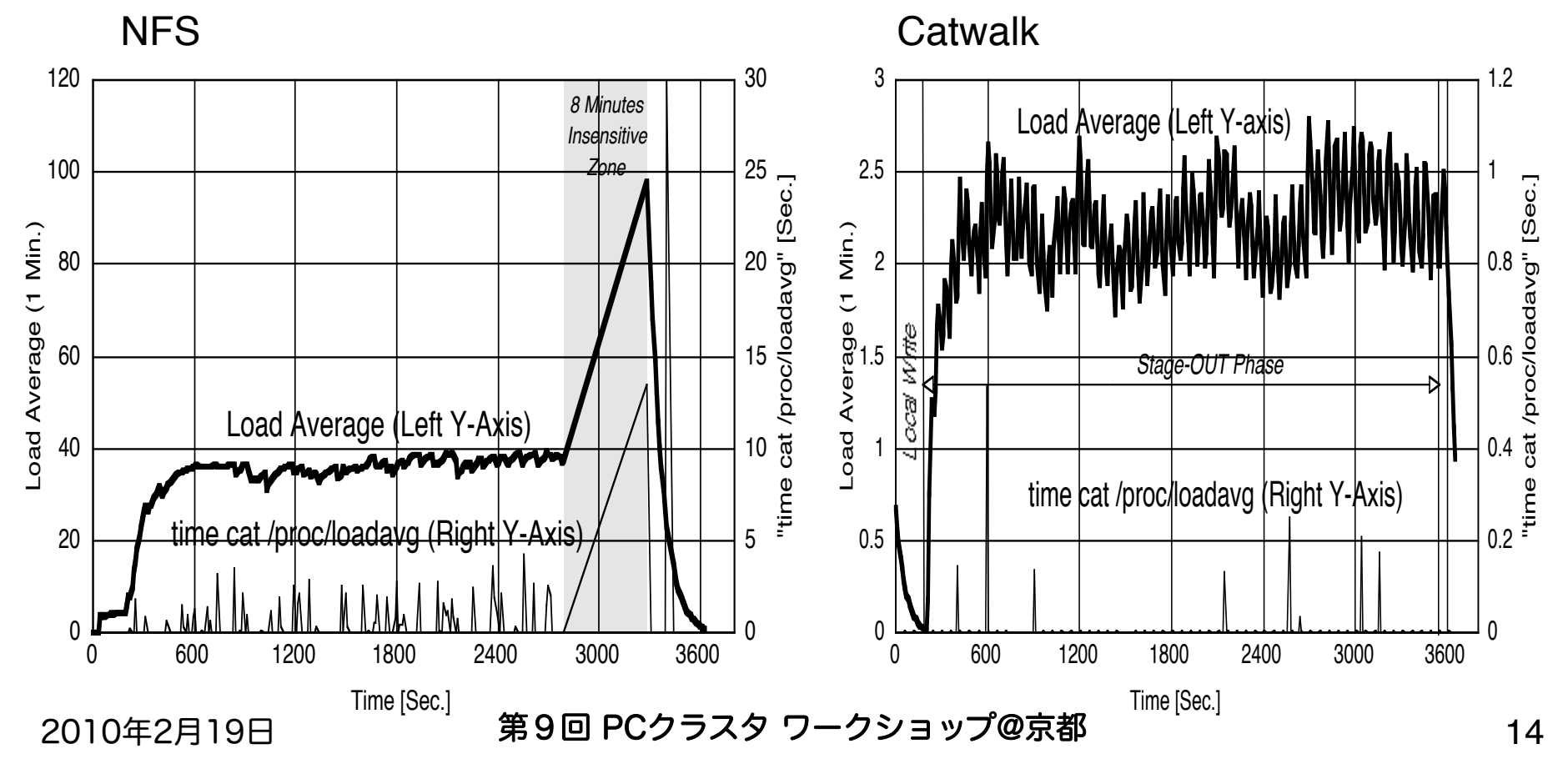

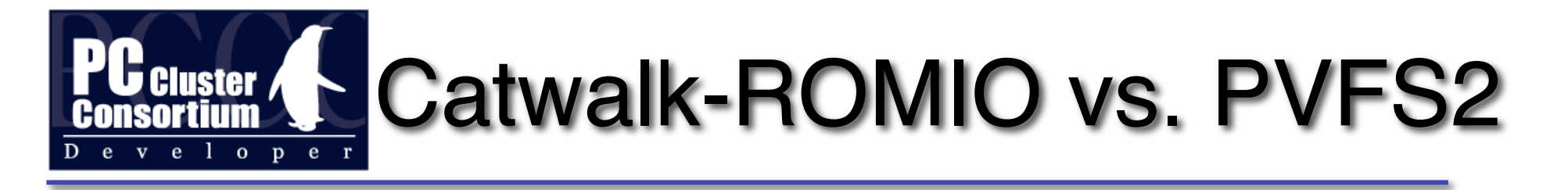

• Catwalk-ROMIO サーバ1台 Ethernet (1 Gb/s) • PVFS2 サーバ4台 Myri10G (10 Gb/s)

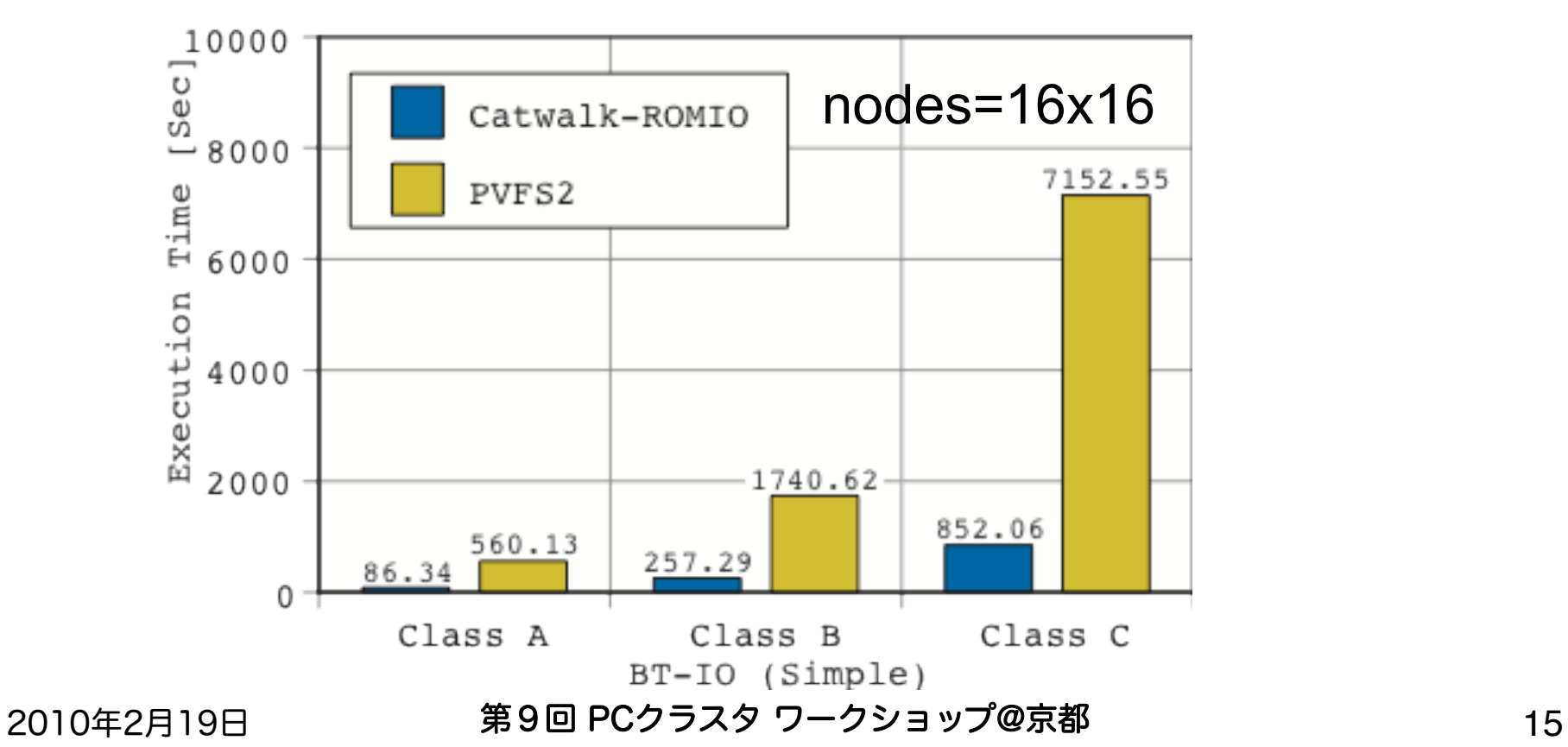

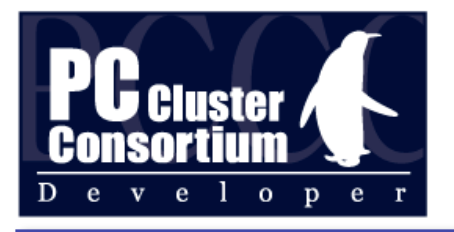

### Catwalk の内部

#### リング分散プロセス構造

並列アクセスを出来るだけ逐次アクセスに

→ シークを減らして高速化

- Stage-IN
	- 対象ファイルを全てローカルディ スクにコピー
- Stage-OUT
	- 逐次全体コピー
- MPI-IO Read
	- Stage-IN と同じ
- MPI-IO Write
	- 並列書込要求を逐次書込に変換

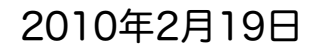

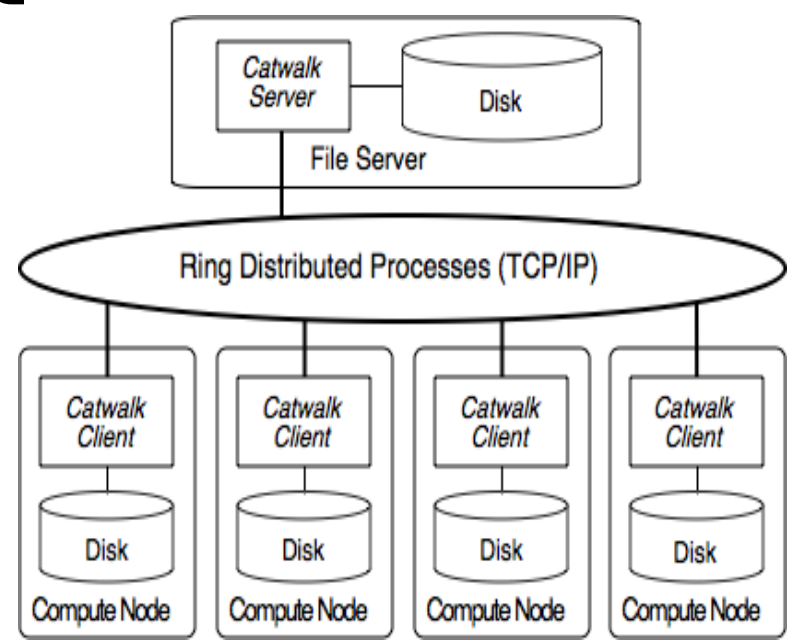

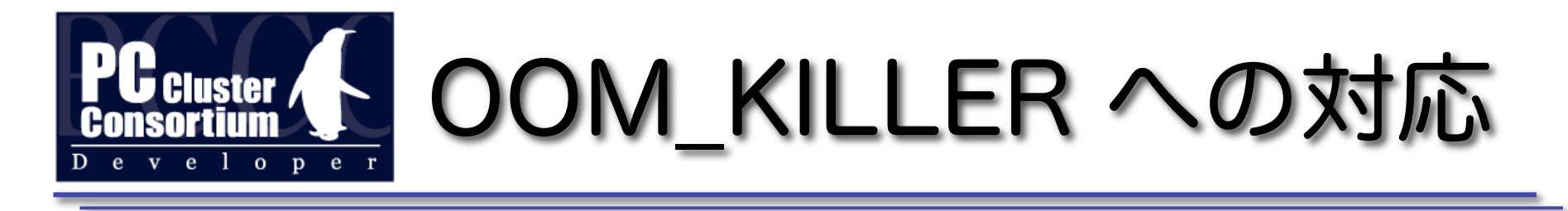

Linux でクラスタ運用する場合の大きな問題

- · OOM KILLER とは? メモリ不足の時にカーネルが発動する 「ロシアンルーレット」
- · OOM KILLER の対応
	- SCore の並列ジョブは、より OOM KILLER の 対象となるように自動的に設定
	- ‒ これによりメモリが足りなくなってもノードが落 ちる(使えなくなる)現象を回避

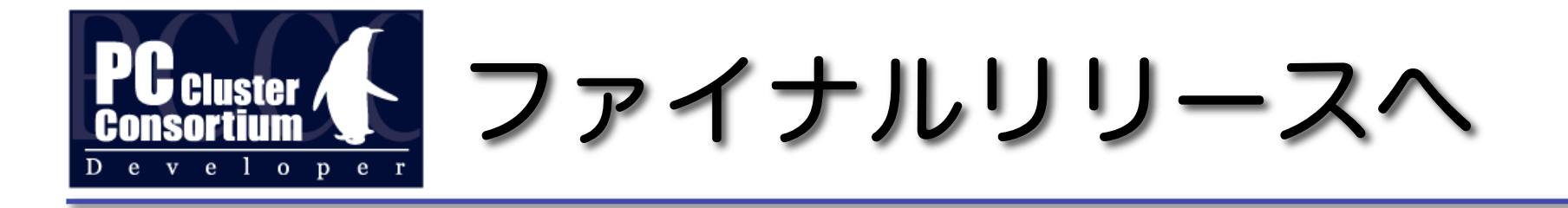

- 以下の機能を実装したらβを外す予定
	- ‒ One-sided 通信
	- ‒ ギャングスケジューリング
- 2010 年度中を予定

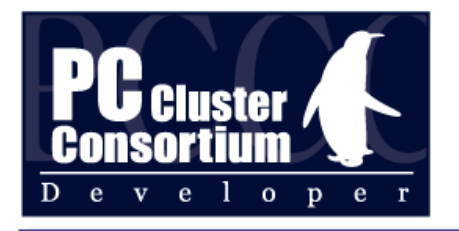

eScience プロジェクト

- 今回リリースに含まれるもの
	-
	-
	-
	-
	-
- STG,Catwalk ファイルステージング
- libioc ! !ファイル I/O のトレース
- MPI-Adapter 実 MPI 環境での互換性を保つ
- Xabclib 自動チューニング数値 Lib.
- Xcrypt ジョブ投入スクリプト言語
- 今後のリリースに含まれる予定のもの
	- XcalableMP 新並列プログラミング言語